## **classToJSON**

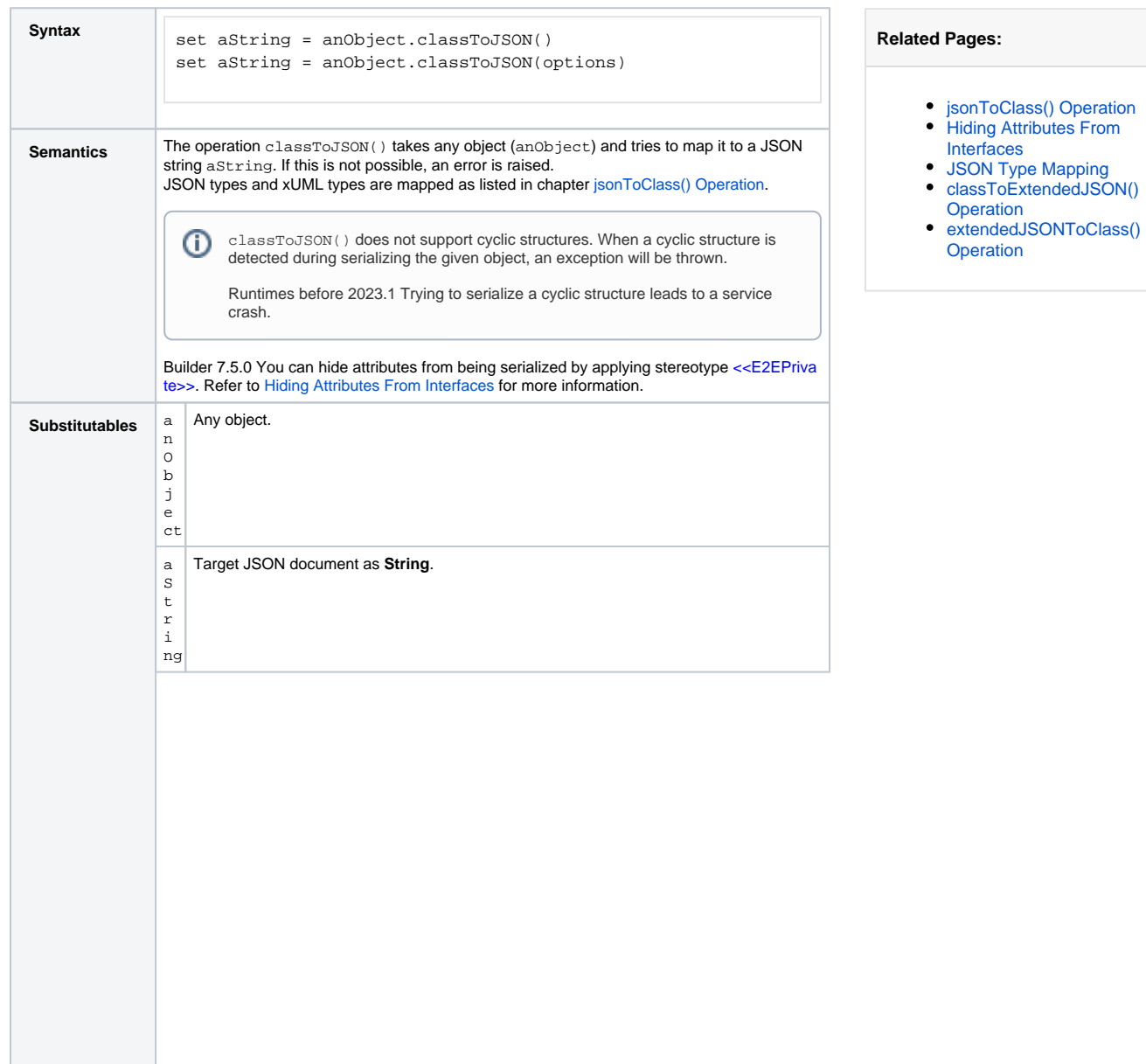

## **Related Pages:**

T.

- [jsonToClass\(\) Operation](https://doc.scheer-pas.com/display/BRIDGE/jsonToClass) [Hiding Attributes From](https://doc.scheer-pas.com/display/BRIDGE/Attribute+Specification#AttributeSpecification-HidingAttributesFromInterfaces)
- [Interfaces](https://doc.scheer-pas.com/display/BRIDGE/Attribute+Specification#AttributeSpecification-HidingAttributesFromInterfaces) [JSON Type Mapping](https://doc.scheer-pas.com/display/BRIDGE/JSON+Type+Mapping)
- [classToExtendedJSON\(\)](https://doc.scheer-pas.com/display/BRIDGE/classToExtendedJSON)  **[Operation](https://doc.scheer-pas.com/display/BRIDGE/classToExtendedJSON)**
- 

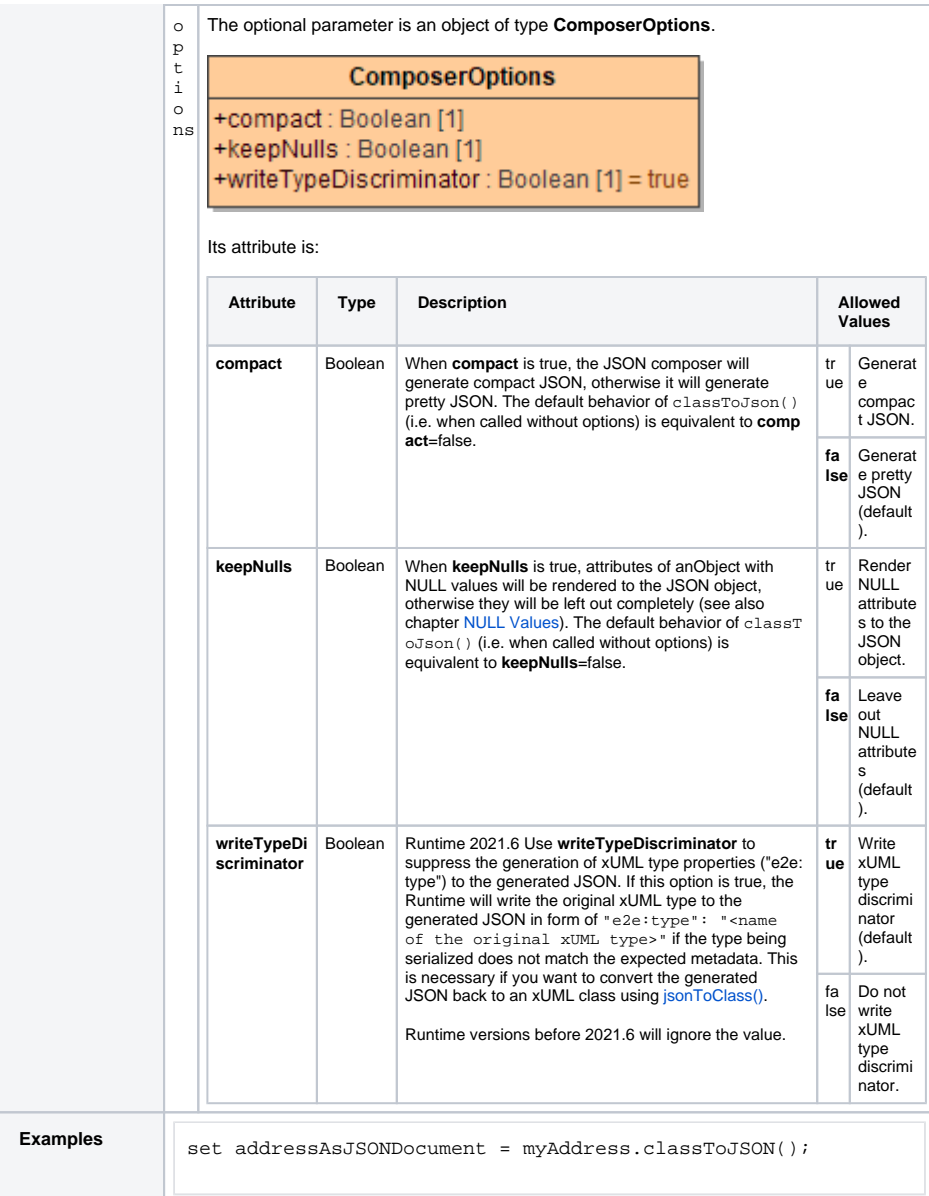

## **Example File (Builder project Add-ons/JSON):**

<your example path>\Add-ons\JSON\uml\userManager.xml

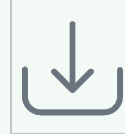